## Incremental allocation for dynamic space

David Lichteblau

December 15, 2009

K ロ K K (P) K (E) K (E) X (E) X (P) K (P)

# SBCL memory allocation

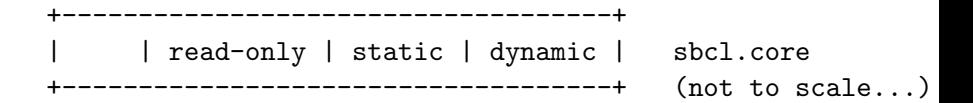

GC keeps a table of dynamic space pages:

```
page_index_t page_table_pages;
struct page *page_table;
```
Dynamic space mmap()ed in one step, page table allocated in one step.

4 D > 4 P + 4 B + 4 B + B + 9 Q O

(iter (repeat 20000) (cons-a-megabyte))

- If swapping possible, system unusable due to trashing.
- $\triangleright$  Without swapping, Linux VM starts killing things (when overcommit allowed).
- $\blacktriangleright$  I want to run with overcommit disabled.
- I don't want to calculate a --dynamic-space-size in advance.

**K ロ ▶ K @ ▶ K 할 X X 할 X 및 할 X X Q Q O** 

# Lisp-level issues

```
(handler-bind
    ((out-of-memory (lambda (*) (cons-a-kilobyte))))
  ...)
```
 $\blacktriangleright$  Hard to design out-of-memory handling that is provably safe in Lisp (the error handling will cons). Compare to Java where a cached exception can unwind the stack, without risk of handler-bind making things worse. (Java throw is cl:throw, not cl:signal)

4 D > 4 P + 4 B + 4 B + B + 9 Q O

▶ With SBCL's copying GC, can't cope with running out of memory within the GC anyway.

#### **Solutions**

- 1. Start with a small dynamic space, grow it dynamically.
- 2. Set an (arbitrary but) "soft" memory limit, which can be increased in the debugger.

K ロ ▶ K @ ▶ K 할 > K 할 > 1 할 > 1 이익어

## The incremental allocation patch

```
page_index_t
gc_find_freeish_pages(page_index_t *restart_page_ptr,
                      long nbytes,
                       int unboxed)
 {
     ...
    if (first_page >= page_table_pages)
+#ifdef LISP_FEATURE_INCREMENTAL_ALLOCATION
+ return gc_map_new_pages(restart_page_ptr, nbytes);
+#else
         gc_heap_exhausted_error_or_lose(0, nbytes);
+#endif
     ...
```
**KORK STRAIN A BAR SHOP** 

```
return last_page;
}
```

```
static page index t
gc_map_new_pages(page_index_t *restart_page_ptr, long nbytes)
{
    ...
    /* first check the soft allocation limit */
    if (soft_pages_limit && ...)
```
... signal SOFT-HEAP-EXHAUSTED-ERROR ...

actual\_pos = gc\_validate\_monotonically(target\_pos, nbytes);

```
/* target_pos actual_pos
* | |
* v v
*
* +-------------------------------+.................
* |1111102222033333333331111022220|
* +-------------------------------+.................
* old page table ^ ^
* | |
                       * +--------+-------+
                       * |33333333|0000000|
\star +--------+------+
* hole new pages
*/
realloc_page_table(new_page_table_pages, nbytes);
```
**KOD KAR KED KED E YORA** 

```
for (; i < new_page_table_pages; i++) {
   page_table[i].allocated = FREE_PAGE_FLAG;
    ...
}
...
```
}

Ideally, there will be *target pos*  $=$  *actual pos*, so that dynamic space is contiguous. In case there are holes, GC ignores those pages.

K ロ ▶ K @ ▶ K 할 > K 할 > 1 할 > 1 이익어

Core file saving uses relocate\_all to remove the holes.

Demonstration

K □ ▶ K @ ▶ K 할 K X 할 K : 할 \ 10 Q Q Q